# **TechD**·vision

Leistungsbeschreibung

## **Inhaltsverzeichnis**

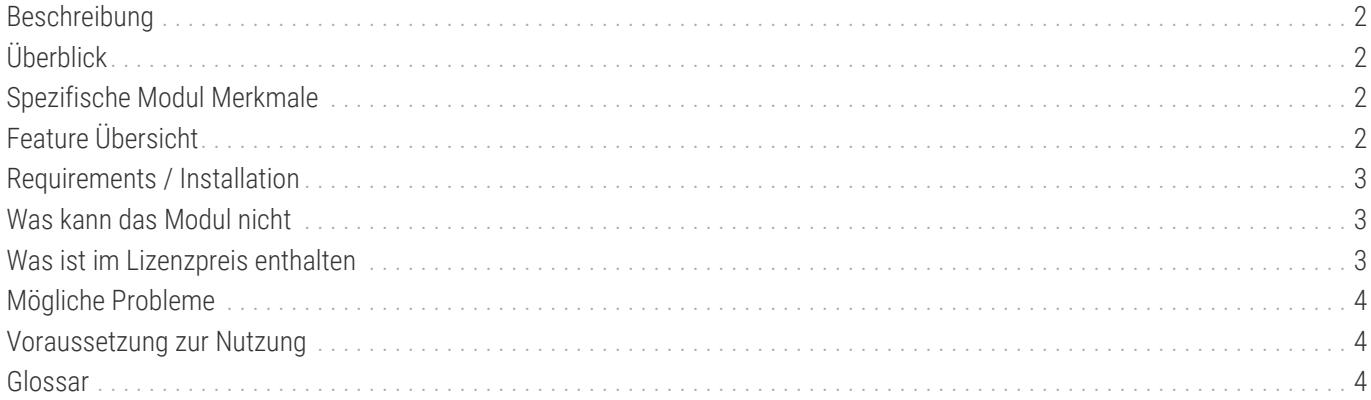

## <span id="page-2-0"></span>**Beschreibung**

**Das Modul Postcode Validator ermöglicht eine zusätzliche Konfiguration für Postleitzahl-Validierungen der entsprechenden Länder an der Kasse und im Kundenbereich. Des Weiteren sind weitere Validierungsfunktions-Flags für das Speichern von Adressen in die Datenbank verfügbar. Die Validierung basiert auf einstellbaren regulären Ausdrücken (RegExp).**

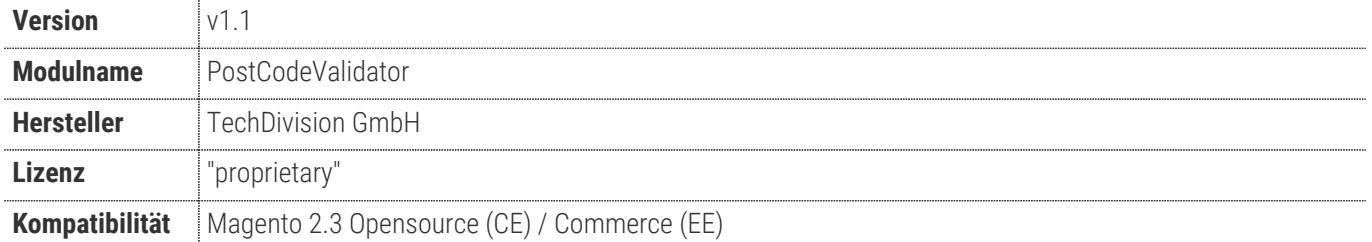

## <span id="page-2-1"></span>**Überblick**

Mit der Erweiterung **Postcode Validator** von TechDivision für Magento können Sie Postleitzahlen für ausgewählte Länder im Checkout und im Kundenbereich validieren lassen. Die Prüfung basiert auf Regular Expressions welche Sie selbst einstellen können. Es ist möglich per Konfiguration die Postleizahl von verschiedene Adressen und deren Bearbeitung zu validieren.

## <span id="page-2-2"></span>**Spezifische Modul Merkmale**

- Einstellbare Postleizahl-Validierungs-Pattern
- Konfigurierbarer Postleitzahl-Ausschluss
- Konfigurierbare Postleitzahl-Validierung
	- Im Checkout für die Lieferadresse
	- Im Checkout für die Rechnungsadresse
	- Im Checkout für den Bestellabschluss
	- Im Kundenkonto für die Adresseingabe
	- Im Kundenkonto für die Adressspeicherung
	- Im Admin-Backend für die Kundenadressen-Bearbeitung

## <span id="page-2-3"></span>**Feature Übersicht**

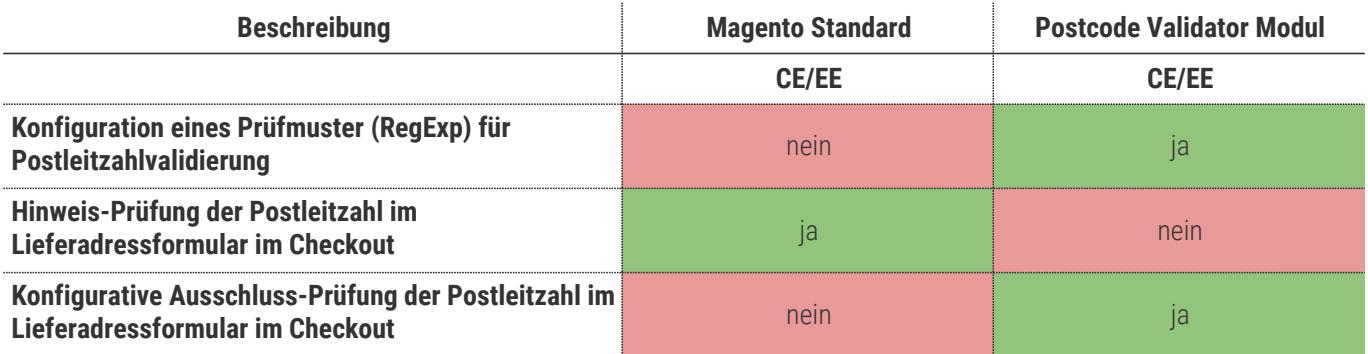

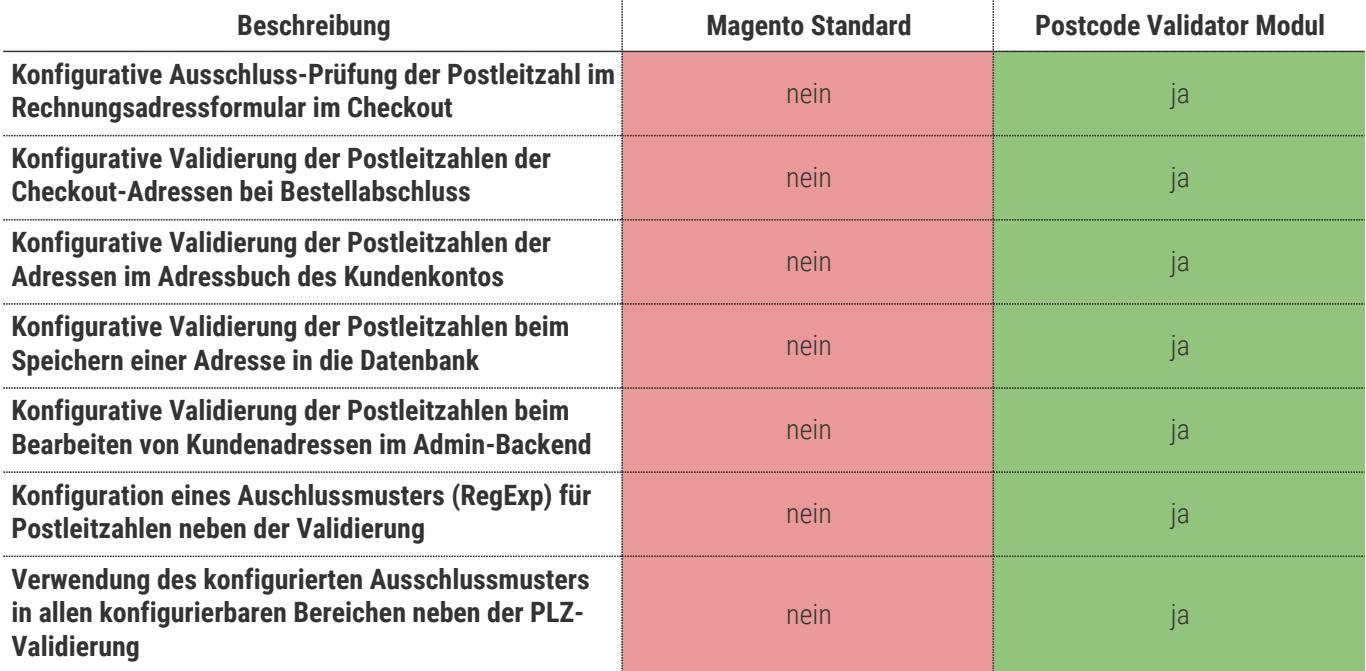

## <span id="page-3-0"></span>**Requirements / Installation**

#### **Magento Version Compatibility**

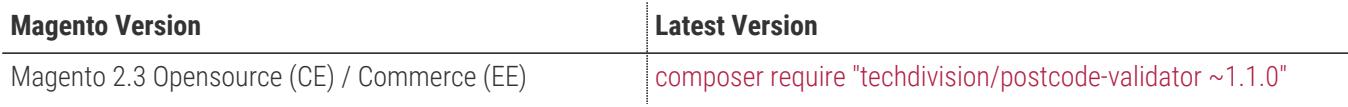

#### **PHP Version**

**Compatible zu PHP Version** >=7.1

## <span id="page-3-1"></span>**Was kann das Modul nicht**

- Das Modul prüft Postleitzahlen nur anhand der eingestellten regulären Ausdrücke (RegExp). Eine Prüfung, ob es eine Postleitzahl tatsächlich existiert, ist nicht vorhanden.
- Das Modul bietet keine Funktionalität zur Prüfung aller bestehenden Kundenadressdaten

## <span id="page-3-2"></span>**Was ist im Lizenzpreis enthalten**

- Patches
- Bugfixes / Troubleshootings
- Security Updates

## <span id="page-4-0"></span>**Mögliche Probleme**

• Da die Validierung auf RegExp basiert, kann es zu fehlerhaften Prüfungen kommt, wenn die regulären Ausdrücken falsch konfiguriert sind.

## <span id="page-4-1"></span>**Voraussetzung zur Nutzung**

**Um das TechDivision Postcode-Validator-Modul in Magento nutzen zu können, sind folgende Punkte zu beachten:**

- Rahmenvertrag
- [Technische Vorraussetzungen](#page-3-0)

### <span id="page-4-2"></span>**Glossar**

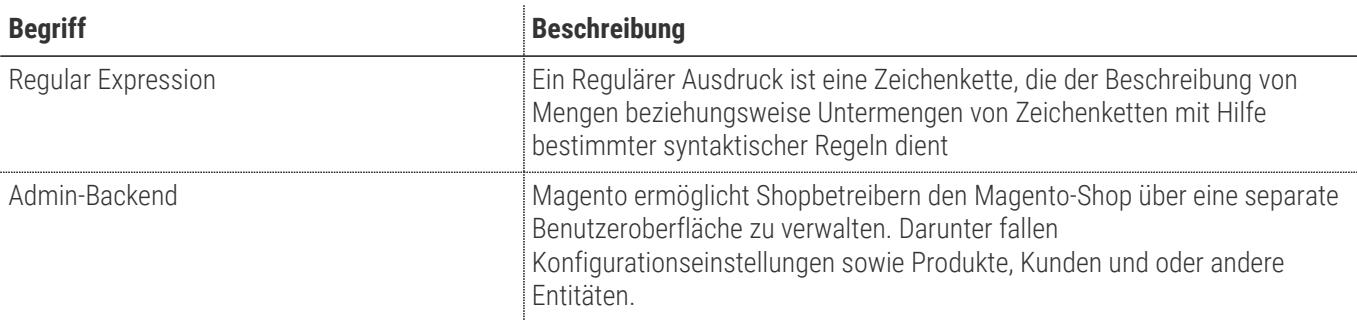